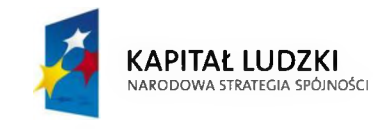

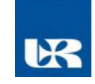

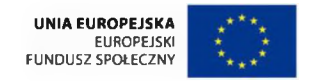

*ZP/UR/10/2013 ZAŁĄCZNIK NR <sup>1</sup> do ogłoszenia*

## *Wniosek o dopuszczenie do udziału w postępowaniu*

WYKONAWCA:

I. Nazwa Wykonawcy:......................................................................................

II. Adres Wykonawcy:......................................................................................

III. Nr telefonu <sup>i</sup> fax:......................................................................................

IV. Adres e-mail:......................................................................................

V. NIP:......................................................................................

VI. Pełnomocnikiem/Liderem Konsorcjum jest \*...............................................................................

VII. Osoba ze strony Wykonawcy uprawniona do kontaktów:

Odpowiadając na ogłoszenie o przetargu ograniczonym na realizację zamówienia p/n:

## *Wdrożenie, dostosowanie i obsługa zintegrowanego systemu zarządzania uczelnią wraz z przeszkoleniem użytkowników*

Znak postępowania: ZP/UR/10/2013,

składam(y) niniejszy wniosek o dopuszczenie do udziału w wymienionym wyżej postępowaniu <sup>i</sup> jednocześnie oświadczam (y), że:

1. Zapoznaliśmy się z warunkami udziału w postępowaniu zawartymi w ogłoszeniu o zamówieniu;

2. Przyjęliśmy treść ogłoszenia bez zastrzeżeń;

3. Uzyskaliśmy wszystkie informacje <sup>i</sup> wyjaśnienia niezbędne do przygotowania <sup>i</sup> złożenia wniosku; 4. Wniosek składa się z ...... stron i w skład jego wchodzą dokumenty i oświadczenia wymagane przez zamawiającego, tj:

\*wypełnić jeżeli dotyczy

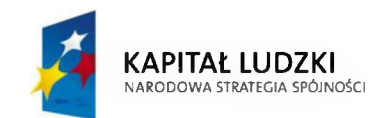

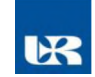

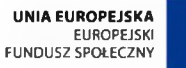

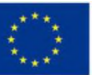

............................dnia.........................

podpis osoby uprawnionej do składania oświadczeń woli w imieniu Wykonawcy